# <span id="page-0-0"></span>Introducing a hybrid rebound and sticking particle-wall interaction model

Johannes Hansson

Mechanics and Maritime Sciences/Fluid Dynamics, Chalmers University of Technology, Gothenburg, Sweden

#### 2024-01-15

<span id="page-1-0"></span>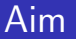

- Outline a method for modifying particle-wall interaction models
- Implement a hybrid particle-wall interaction model based on existing theory

#### Small particles in carrier fluid

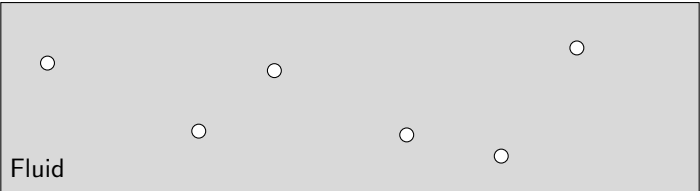

### Small particles in carrier fluid

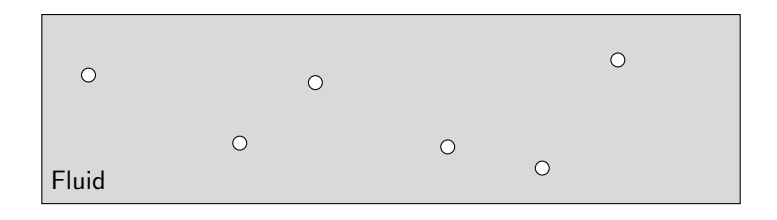

p) (p Fluid

One-way coupling

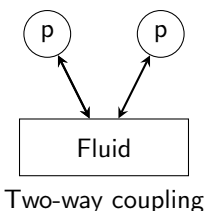

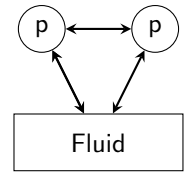

Four-way coupling

### Elastic and inelastic collisions

- **•** Elastic collisions:
	- No kinetic energy is lost a collision
	- $|v_{\text{after}}| = |v_{\text{before}}|$
- **o** Inelastic collisions
	- Some kinetic energy is lost in a collision
	- $|v_{\text{after}}| = e|v_{\text{before}}|$
	-

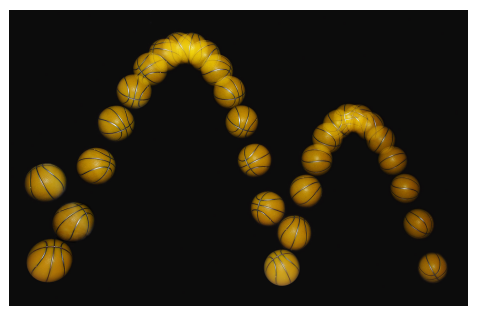

e is the coefficient of restitution Image: MichaelMaggs, Edit by Richard Bartz. CC BY-SA 3.0 [https://en.wikipedia.org/wiki/File:](https://en.wikipedia.org/wiki/File:Bouncing_ball_strobe_edit.jpg) [Bouncing\\_ball\\_strobe\\_edit.jpg](https://en.wikipedia.org/wiki/File:Bouncing_ball_strobe_edit.jpg)

# Available particle-wall interaction models in OpenFOAM

#### Stick

- **Particles stick no matter what**
- **a** Rebound
	- Particles rebound no matter what, with constant coefficient of restitution
- **•** Escape
	- **Particles leave the domain**

### Problems with currently implemented models

Particle-wall collision models in OpenFOAM have a few issues.

- Implemented models are too idealized, not representative of real-world behavior of particles like snow or ash
- Not all collisions for a certain material are the same

There are many more models that are more advanced.

- Snow: Eidevåg et al. 2022 [1]
- Ash in boilers: Srinivasachar et al. 1991 [2]

# Eidevåg et al. model

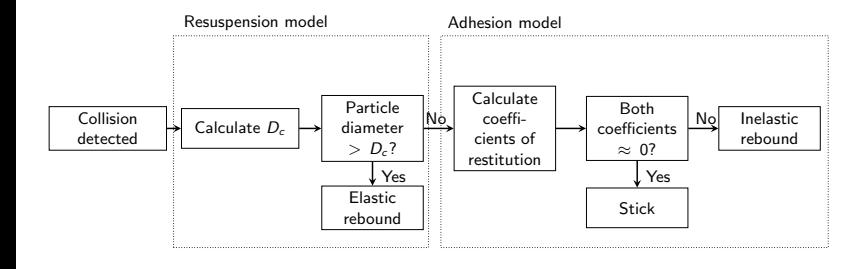

## Eidevåg et al. model

$$
D_{\rm c} = au_{\tau}^{b}
$$
\n
$$
e_{\rm n} = e_{\rm qe} \sqrt{1 - \left(\frac{V_{\rm c,n}}{\max(V_{\rm i}, V_{\rm c,n})}\right)^{2}}
$$
\n
$$
e_{\rm t} = 1 - \mu = e_{\rm qe} \sqrt{1 - \left(\frac{V_{\rm c,t}}{\max(V_{\rm i}, V_{\rm c,t})}\right)^{2}}
$$
\n
$$
V_{\rm c,n} = \sqrt{\frac{2E_{\rm s}}{m_{\rm p}}}
$$
\n
$$
V_{\rm c,t} \approx 0.23 \left(\frac{\Delta \gamma}{\gamma}\right) V_{\rm c,n}
$$

# <span id="page-9-0"></span>Particle tracking in OpenFOAM

Particle tracking is already available in OpenFOAM.

To activate:

- **1** Declare the function object in the system/controlDict file
- <sup>2</sup> Declare particle tracking settings in the constant/kinematicCloudProperties file
- **3** Declare settings for gravity in the constant/g file

# Particle tracking in OpenFOAM

#### system/controlDict

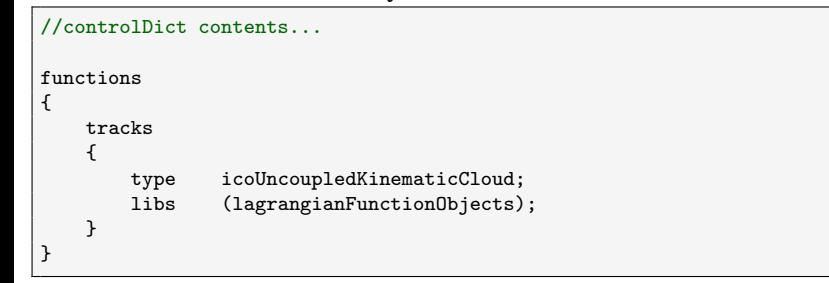

# Particle tracking in OpenFOAM

#### constant/kinematicCloudProperties

```
//...
solution
{
    active true;<br>coupled false:
    coupled
    transient yes;
    cellValueSourceCorrection off;
    //...
}
//...
subModels
{
    //...
    patchInteractionModel localInteraction;
    localInteractionCoeffs
    {
        patches
         (
        //...
        "(cylinder)"
         {
            type stick;
        }
        );
    }
    //...
}
```
# Particle tracking in OpenFOAM

#### constant/g

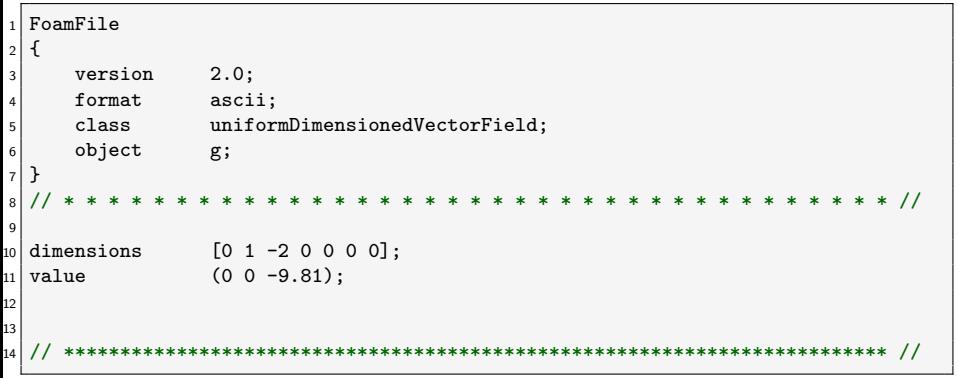

# Particle tracking in OpenFOAM

- Can now run case as usual, with particle tracking enabled
- Works with most transient solvers in OpenFOAM
- **•** Function object structure very flexible

# Particle tracking in OpenFOAM

#### Example case in this work: flow around a cylinder at  $Re = 200000$

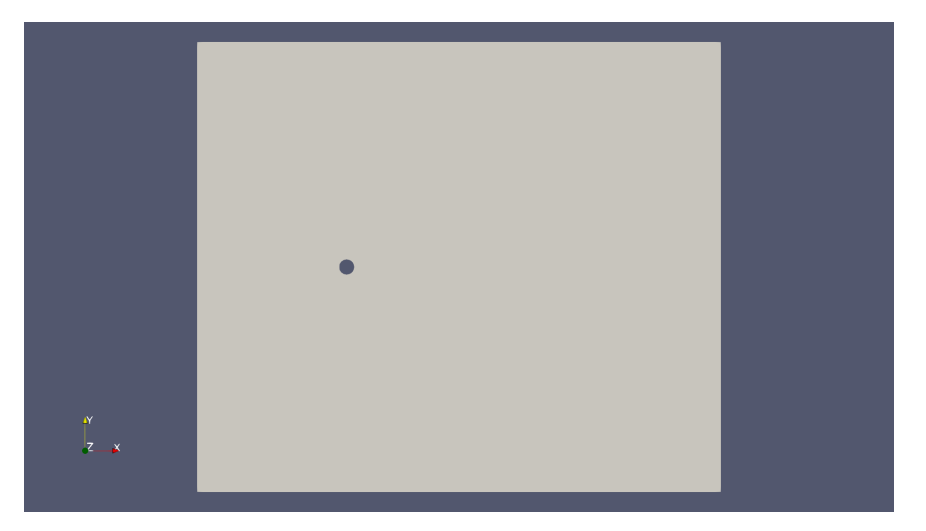

## Particle tracking in OpenFOAM

#### Running a case and looking at the log file output

```
Time = 0.01Courant Number mean: 0.0202404 max: 0.809068
smoothSolver: Solving for Ux, Initial residual = 1, Final residual = 4.54416e-08, No Iterations 11
smoothSolver: Solving for Uy, Initial residual = 1, Final residual = 3.83003e-08, No Iterations 10
GAMG: Solving for p, Initial residual = 1, Final residual = 0.0341452, No Iterations 4
time step continuity errors : sum local = 4.59568e-07, global = -6.63446e-08, cumulative = -6.63446e-08
GAMG: Solving for p, Initial residual = 0.134128, Final residual = 0.00416861, No Iterations 2
time step continuity errors : sum local = 1.49621e-07, global = -3.34946e-08, cumulative = -9.98391e-08
GAMG: Solving for p, Initial residual = 0.0280719, Final residual = 6.94414e-07, No Iterations 12
time step continuity errors : sum local = 2.80701e-11, global = -4.81325e-12, cumulative = -9.9844e-08
smoothSolver: Solving for omega, Initial residual = 0.00259155, Final residual = 3.70316e-08, No Iterations 4
smoothSolver: Solving for k, Initial residual = 1, Final residual = 4.6953e-08, No Iterations 6
bounding k, min: 0 max: 1.18753e-15 average: 1.00278e-15
ExecutionTime = 0.06 s ClockTime = 0 s
#...
```
# Particle tracking in OpenFOAM

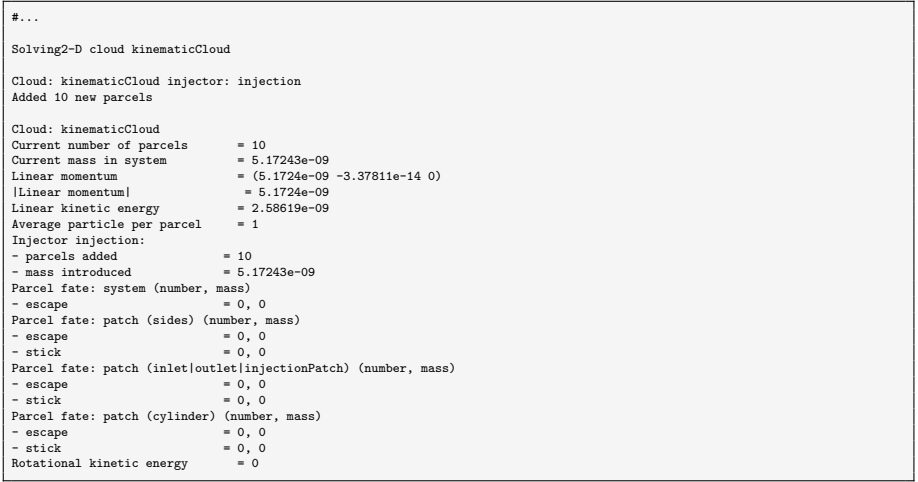

# Particle tracking in OpenFOAM

stick collision model

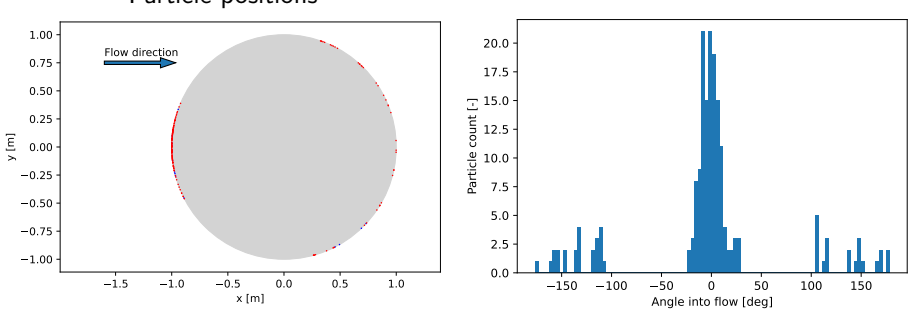

Particle positions

Particle deposition density

Red: deposited Blue: free-floating

#### Particle tracking: existing implementation

Collision behavior controlled by switch statement in the correct function in the LocalInteraction.C file of the intermediate library.

```
//...
switch (it)
{
    case PatchInteractionModel<CloudType>::itNone:
    {
        //...
    }
    case PatchInteractionModel<CloudType>::itEscape:
    {
        //...
    }
    case PatchInteractionModel<CloudType>::itStick:
    {
        //...
    }
    case PatchInteractionModel<CloudType>::itRebound:
    {
        //...
    }
    default:
    {
        //...
    }
}
```
### Particle tracking: existing implementation

#### Enums are defined in PatchInteractionModel.H

#### PatchInteractionModel.H

```
63 template<class CloudType><br>64 class PatchInteractionMod
     class PatchInteractionModel<br>:
65<br>66
66 public CloudSubModelBase<CloudType>,<br>67 public functionObjects::writeFile
           67 public functionObjects::writeFile
68<br>69
    public:
70<br>71
           // Public enumerations
72<br>73
73 // Interaction types<br>74 denum interactionType
                 enum interactionType
75<br>76
76 itNone,<br>77 itRebou
77 itRebound,<br>78 itStick,
78 itStick,<br>79 itEscape
79 itEscape,<br>80 itCher
\begin{array}{c|c}\n 80 & \text{itOther} \\
 \hline\n 81 & \text{it} \n\end{array}\ddot{\ }:
82<br>83
                 static wordList interactionTypeNames_;
```
# Particle tracking: escape condition

```
46 case PatchInteractionModel<CloudType>::itEscape:<br>47 {
47<br>48
48 keepParticle = false;<br>49 p.active(false);
49 p.active(false);<br>50 U = Zero;
            U = Zero;51<br>52
            const scalar dm = p.mass()*p.nParticle();
53<br>54<br>55
            254 nEscape_[patchi][idx]++;
            massEscape\_[patchi][idx] += dm;--<br>56<br>57
            if (writeFields_)
58<br>59
<sup>259</sup> const label pI = pp.index();<br>2005 const label fI = pp.whichFac
\begin{array}{c|c} 60 & \text{const } \text{label } \text{fI = pp} \text{.} \text{whichFace(p,face)} \text{)}; \end{array} massEscape().houndaryFieldRef()[p][f]
                  massEscape().boundaryFieldRef()[pI][fI] += dm;
62<br>63
            break:
264 }
```
# Particle tracking: stick condition

```
65 case PatchInteractionModel<CloudType>::itStick:<br>66 {
66<br>67
67 keepParticle = true;<br>68 p.active(false);
68 p.active(false);<br>69 U = Zero;
          U = Zero;70<br>71
          const scalar dm = p.mass()*p.nParticle();
72<br>73
73 nStick_[patchi][idx]++;<br>74 massStick_[patchi][idx]
          massStick[fatchi][idx] += dm;
. .<br>75<br>76
          if (writeFields_)
. -<br>77<br>78
78 const label pI = pp.index();<br>79 const label fI = pp.whichFac
79 const label fI = pp.whichFace(p.face());<br>80 massStick().boundaryFieldRef()[pI][fI] +
                massStick().boundaryFieldRef()[pI][fI] += dm;
81<br>82
          break:
83 |
```
#### Particle tracking: rebound condition

```
84 case PatchInteractionModel<CloudType>::itRebound:<br>85 f
.<br>85<br>86
\begin{array}{c|c} 86 & \text{keepParticle} = \text{true}; \ 87 & \text{p}.\text{active}(\text{true}); \end{array}p.active(true);
88<br>89
89 vector nw;<br>90 vector Up:
          vector Up:
91<br>92
          this->owner().patchData(p, pp, nw, Up);
93<br>94
94 // Calculate motion relative to patch velocity<br>95 \text{U} = Un:
          U = Up:
96<br>97
           if (mag(Up) > 0 && mag(U) < this->Urmax())
98<br>99
299 WarningInFunction
300 << "Particle U the same as patch "
                            The particle has been removed" << nl << endl;
.<br>03
03 keepParticle = false;<br>04 b.active(false);
\begin{array}{c} 04 \ 05 \end{array} p.active(false);<br>\begin{array}{c} 05 \ \end{array}305 U = Zero;
                break:
ŏ7
08<br>09
309 scalar Un = U & nw;
          vector Ut = U - Un*nw;
\frac{11}{12}if (Un > 0)13<br>14
                U = (1.0 + \text{patchData\_[patchi].e())*Un*nw};\bar{1}516<br>17
          U = \text{patchData} [patchi].mu()*Ut;
--<br>18<br>19
19|    // Return velocity to global space<br>20|     U += Un:
          U += Up:
21<br>22
          break;
\frac{1}{23} }
```
### Particle-wall collision types: special cases

```
case PatchInteractionModel<CloudType>::itNone:
{
    return false;
}
//...
default:
{
    FatalErrorInFunction
    << "Unknown interaction type "
    << patchData_[patchi].interactionTypeName()
    \lt\lt "(" \lt\lt it \lt\lt ") for patch "
    << patchData_[patchi].patchName()
    << ". Valid selections are:" << this->interactionTypeNames_
    << endl << abort(FatalError);
}
```
### <span id="page-24-0"></span>Creating a new collision model

- **•** Copy the intermediate and Lagrangian function objects libraries to user path
- <sup>2</sup> Create a new model based on the LocalInteraction type
- Add new files to compile
- **4** Compile the libraries

Creating a new collision type: copy files to user path and compile

cd \$WM\_PROJECT\_USER\_DIR cp -r \$FOAM SRC/lagrangian/intermediate .

cd \$WM\_PROJECT\_USER\_DIR/intermediate/Make sed -i 's/FOAM\_LIBBIN/FOAM\_USER\_LIBBIN/' files

cd \$WM\_PROJECT\_USER\_DIR/intermediate wmake #wmake -j 8 for 8-thread parallel compilation

We now have a user-local copy of the intermediate library.

[Introduction](#page-1-0) [Particle tracking in OpenFOAM](#page-9-0) **Adding a new particle-wall collisions collisions** and outlook<br>Conclusion Conclusion conclusion of **Conclusion [Conclusions and outlook](#page-44-0)** conclusions and outlook

# Creating a new collision type: copy files to user path and compile

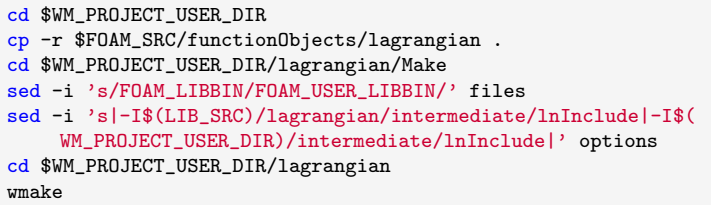

We now have a user-local copy of the Lagrangian function objects library that links to our new intermediate library.

If we want we can try using the user-local version of the library to check that everything works.

Creating a new collision type: create new model based on the LocalInteraction type

cd \$WM\_PROJECT\_USER\_DIR/intermediate/submodels/Kinematic/PatchInteractionModel mkdir LocalInteractionMix

- cp LocalInteraction/LocalInteraction.H LocalInteractionMix/LocalInteractionMix. H
- cp LocalInteraction/LocalInteraction.C LocalInteractionMix/LocalInteractionMix. C

cd \$WM\_PROJECT\_USER\_DIR/\ intermediate/submodels/Kinematic/PatchInteractionModel/LocalInteractionMix sed -i 's/LocalInteraction/LocalInteractionMix/g' LocalInteractionMix.H sed -i 's/localInteraction/localInteractionMix/g' LocalInteractionMix.H sed -i 's/LocalInteraction/LocalInteractionMix/g' LocalInteractionMix.C

Creating a new collision type: create new model based on the LocalInteraction type

```
cd $WM_PROJECT_USER_DIR/intermediate/parcels/include/
sed -i '/"LocalInteraction.H"/{p;s|"LocalInteraction.H"|"LocalInteractionMix.H
    "|;}'\
makeParcelPatchInteractionModels.H
sed -i '/LocalInteraction,/{p;s|LocalInteraction,|LocalInteractionMix,|;}'\
makeParcelPatchInteractionModels.H
```
cd \$WM\_PROJECT\_USER\_DIR/intermediate/ wmake

### Testing the new collision model

It's a good idea to test the changes so far. Can run the same case as before, but with two lines changed.

kinematicCloudProperties

```
patchInteractionModel localInteractionMix; //Change 1: added "...Mix"
localInteractionMixCoeffs //Change 2: added "...Mix..."
{
    patches
    (
        //...
    );
}
```
If we run the case we see that we get exactly the same simulation result as before, as expected.

#### Creating a new collision type

#### PatchInteractionModel.H

```
63 template<class CloudType><br>64 class PatchInteractionMode
    class PatchInteractionModel
65<br>66
66 public CloudSubModelBase<CloudType>,<br>67 public functionObjects::writeFile
    public functionObjects::writeFile<br>f
68<br>69
    public:
70<br>71
          71 // Public enumerations
72<br>73
73 // Interaction types
                enum interactionType
75<br>76
76 itNone,<br>77 itRebou
77 itRebound,<br>78 itStick.
78 itStick,<br>79 itReboun
79 itReboundStickMix,<br>80 itEscape.
80 itEscape,<br>81 itOther
\begin{array}{c|c}\n81 & \text{itOther} \\
82 & \text{it}\n\end{array}\ddot{\ }:
```
#### PatchInteractionModel.C

```
36 template<class CloudType><br>37 Foam::wordList Foam::Patc
   37 Foam::wordList Foam::PatchInteractionModel<CloudType>::interactionTypeNames_
38<br>39
         "rebound", "stick", "reboundStickMix", "escape"
40 };
```
# Creating a new collision type

#### PatchInteractionModel.C

```
59 template<class CloudType><br>60 Foam::word Foam::PatchInt
       60 Foam::word Foam::PatchInteractionModel<CloudType>::interactionTypeToWord
 61 62const interactionType& itEnum
 63 )
 64 {
               word it = "other";
 66
               switch (itEnum)<br>{
 68 {
                     case itNone:<br>{
 70 {
 \begin{array}{c|c}\n 71 & \text{it} = "none"; \\
 \hline\n 72 & \text{break}:\n \end{array}\begin{array}{c|c}\n 72 & \text{break;} \\
 73 & \text{ } \n \end{array}73 }
 \begin{array}{c|c}\n74 & \text{case it} \\
75 & 1\n\end{array}75 {
 76 \quad \text{it} = \text{"rebound";}break;
 78 }
                     case itStick:
 \begin{array}{c|c}\n 80 & \text{f}\n 81\n \end{array}\begin{cases}\n81 \\
82\n\end{cases} it = "stick";
                     break;
 83 }
                     case itReboundStickMix:
 \begin{array}{c|c}\n 85 & \text{f}\n \hline\n 86 & \text{f}\n \end{array}86 it = "reboundStickMix";<br>87 break:
                            break:
 88 }
                     case itEscape:
 90 {
 \begin{array}{c|c}\n 91 & \text{it} = "escape";\n 92 & \text{break};\n \end{array}break:
 \begin{array}{c|c}\n 93 & & & \n \end{array}default:
 95 {
 96 }
 97 }
 98
               return it;
100 }
```
Johannes Hansson **[Introducing a hybrid rebound and sticking particle-wall interaction model](#page-0-0)** 2024-01-15 31 / 47

#### Creating a new collision type

#### PatchInteractionModel.C

```
03 template<class CloudType><br>04 typename Foam::PatchInter
04 typename Foam::PatchInteractionModel<CloudType>::interactionType<br>05 Foam::PatchInteractionModel<CloudTvpe>::wordToInteractionTvpe
    105 Foam::PatchInteractionModel<CloudType>::wordToInteractionType
06<br>07
          const word& itWord
08 )<br>09 R
09 |<br>10 |
          if (itWord == "none")
\frac{11}{12}return itNone:
13<br>14
          if (itWord == "rebound")
15<br>16
                return itRebound:
17<br>18
          else if (itWord == "stick")19<br>20
                return itStick;
21<br>22
          else if (itWord == "reboundStickMix")
23<br>24
                return itReboundStickMix;
25<br>26
          else if (itWord == "escape")
27<br>28
           return itEscape;
29<br>30
          else
31<br>32
                return itOther;
133 }
1 ]34
```
# Creating a new collision type

```
switch (it)
{
    case PatchInteractionModel<CloudType>::itNone:
    {
        //...
    }
    case PatchInteractionModel<CloudType>::itEscape:
    {
        //...
    }
    case PatchInteractionModel<CloudType>::itStick:
    {
        //...
    }
    case PatchInteractionModel<CloudType>::itRebound:
    {
        //...
    }
    case PatchInteractionModel<CloudType>::itReboundStickMix:
    {
    }
    default:
    {
        //...
    }
}
```
#### Creating a new collision type

#### kinematicCloudProperties

```
"(cylinder)"
{
    type reboundStickMix;
}
```
We have now defined all the infrastructure needed for our particle-wall collision model.

However, still no code in the actual model.

#### An ad-hoc model for testing the implementation

To test our code structure we can implement an ad-hoc model that gives very clear indications ig we are doing things correctly.

$$
\begin{cases} \text{stick} & \text{if } y_p \ge 0\\ \text{rebound} & \text{if } y_p < 0 \end{cases}
$$

#### An ad-hoc model for testing the implementation

```
case PatchInteractionModel<CloudType>::itReboundStickMix:
{
    if (p.position()[1]<0)//proof-of-concept, rebound if particle y position is negative, stick otherwise
    //very ad hoc, used just to show the concept
    {
        //rebound code ...
    }
    else
    {
        //stick code ...
    }
```
### Testing the ad-hoc model

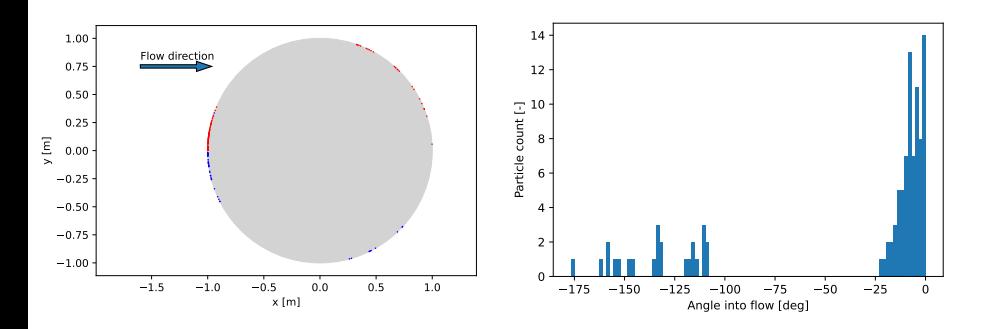

Red: deposited Blue: free-floating

[Introduction](#page-1-0) [Particle tracking in OpenFOAM](#page-9-0) **[Adding a new particle-wall collision model](#page-24-0)** [Conclusions and outlook](#page-44-0)<br>Conclusion Conclusion Conclusions and Conclusions **conclusions and conclusions** conclusions and conclusions an

#### Implementing the snow collision model

We now know that can modify the collision model and make it do what we want. We will now properly implement the chosen snow collision model by Eidevåg et al.

```
//Resuspension criterion.
//If particle diameter is >= D_c, then we always get rebound.
//Else, follow adhesion model
if (p.d() >= D_c){
    //Particle will resuspend
    //Always rebound with e_n=e_t=1
    e_n = 1;
    e_t = 1;
    rebound(p,pp,keepParticle,patchi,U,idx,e_n,e_t);
}
else
{
    //check adhesion model
    if (e_n < SMAIJ. \& e_t < SMAIJ.)
    {
        //stick
       stick(p, pp, keepParticle, patchi, U, idx);
    }
    else
    {
        //rebound, variable e n, e t
        rebound(p,pp,keepParticle,patchi,U,idx,e_n,e_t);
    }
}
```
# Resuspension model: calculating the critical diameter  $D_c$

```
const volVectorField& wallShearStressMeanField = mesh_.lookupObject<volVectorField>("wallShearStressMean");
const volSymmTensorField& wallShearStressPrime2MeanField = mesh_.lookupObject<volSymmTensorField>("wallShearStressPrime2Mean");
autoPtr<interpolation<vector>> interpolatorMean = interpolation<vector>::New("cellPoint", wallShearStressMeanField);
auto wallShearStressMeanPointValue = interpolatorMean->interpolate(p.position(), p.cell());
autoPtr<interpolation<symmTensor>> interpolatorPrime2Mean = interpolation<symmTensor>::New("cellPoint",
       wallShearStressPrime2MeanField);
auto wallShearStressPrime2MeanPointValue = interpolatorPrime2Mean->interpolate(p.position(), p.cell());
scalar D_c = a*pow(sqrt(mag(wallShearStressMeanPointValue) +
   3*sqrt(wallShearStressPrime2MeanPointValue.xx() + wallShearStressPrime2MeanPointValue.yy() +
       wallShearStressPrime2MeanPointValue.zz())), b);
```
[Introduction](#page-1-0) [Particle tracking in OpenFOAM](#page-9-0) **[Adding a new particle-wall collision model](#page-24-0)** [Conclusions and outlook](#page-44-0)<br>Conclusion Conclusion Conclusions and Conclusions **conclusions and conclusions** conclusions and conclusions an

#### Adhesion model: calculating the coefficients of restitution

```
//adhesion model
scalar W = 0.218; //J/m^2, work of adhesion
scalar E_star = 5.4e9; //Pa, effective Young's modulus
scalar Dgamma gamma = 1: //[-], adhestion hysteresis of rolling
scalar e qe = sqrt(1-0.15);
scalar R star = p.d()/2; //m, effective radius of contact, i.e. particle radius when colliding with wall, see Eidevåg 2020
scalar K 1 = 0.9355; //integration constant, see Eidevåg 2020
scalar m_p = p.mass()*p.nParticle(); //kg, mass of particle
scalar a 0 = \text{chrt}(9*mathematical::pi*W*pow(Rstar,2)/(2*Estar));
scalar E_s = 3*K_1*mathematical::pi*pow(a_0,2)*W/(4*cbrt(6.0));
scalar V_s = sqrt(2*E_s/m_p);scalar V_cn = V_s; //Critical velocity in normal direction
scalar V_ct = 0.23*Dgamma_gamma*V_cn; //Critical velocity in tangential direction
vector nw; //wall normal vector
vector Up; //particle velocity
this->owner().patchData(p, pp, nw, Up);
vector Ur = U - Up; //particle velocity relative to wall
vector Un = (Ur k nw)*nw; //velocity component along normal direction
vector Ut = Ur - Un; //velocity component along tangential direction
scalar V in = max(Un):
scalar V it = max(Ut)://wall-normal and tangential coefficients of restitution
scalar e n = e qe * sqrt(1 - row((Vcn/(max(V_in, Vcn))), 2));
scalar e_t = e_qe * sqrt(1 - pow((V_ct/(max(V_it, V_ct))),2));
```
### Using function objects to generate fields for calculation

Need to define function objects for calculating wall shear stress and averages.

#### controlDict

```
wallShearStress1
{
   // Mandatory entries (unmodifiable)
   type wallShearStress;
   libs (fieldFunctionObjects);
   // Optional entries (runtime modifiable)
   //patches (cylinder); // (wall1 "wall2|wall3)");
   // Optional (inherited) entries
   executeControl timeStep;
   executeInterval 1;
   writeControl writeTime;
}
```
#### Using function objects to generate fields for calculation

controlDict

```
fieldAverage1
{
    // Mandatory entries (unmodifiable)
    type fieldAverage;<br>libs (fieldFunctio
                    (fieldFunctionObjects);
    // Mandatory entries (runtime modifiable)
    fields
    (
    wallShearStress
    {
        mean yes;
        prime2Mean yes;
        base time;<br>window 1
                         10000;
        windowName w1;
        windowType none;
    }
    );
    executeControl timeStep;
    executeInterval 1;
    writeControl writeTime;
}
```
#### Testing the new collision model

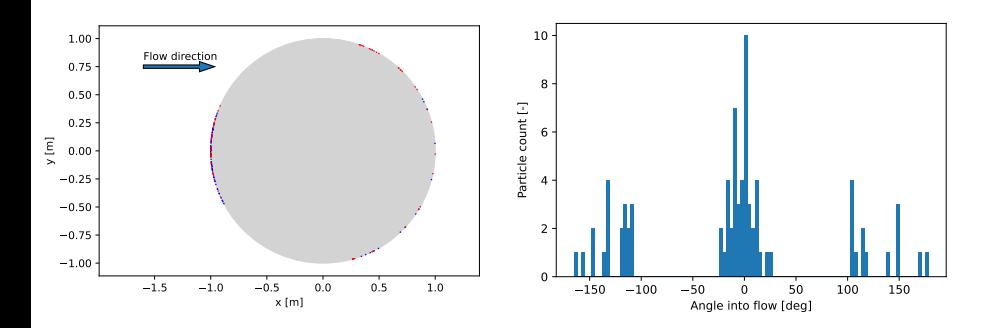

Red: deposited Blue: free-floating New model gave  $\approx 60\%$  reduction in particle deposition rates compared to stick.

<span id="page-44-0"></span>

### Use cases for the hybrid collision model

- **•** Car industry
- Icing of aircraft
- Ash build-up in boilers

#### **Conclusions**

- This work presents a methodology for creating new particle-wall collision models in OpenFOAM.
- One collision model from theory was implemented and shown to behave differently from the already implemented models.

### Outlook and future work

- Validate the model against other implementations
- Validate the model against experimental results
- Implement and test other models

#### <span id="page-47-0"></span>References

[1] Eidev˚ag, T.; Eng, M.; Kallin, D.; Casselgren, J.; Bharadhwaj, Y.; Bangalore Narahari, T. S.; Rasmuson, A. Snow Contamination of Simplified Automotive Bluff Bodies: A Comparison Between Wind Tunnel Experiments and Numerical Modeling; 2022; pp 2022-01–0901. https://doi.org/10.4271/2022-01-0901.

[2] Srinivasachar, S.; Helble, J. J.; Boni, A. A. An Experimental Study of the Inertial Deposition of Ash under Coal Combustion Conditions. Symposium (International) on Combustion 1991, 23 (1), 1305–1312. https://doi.org/10.1016/S0082-0784(06)80394-2.